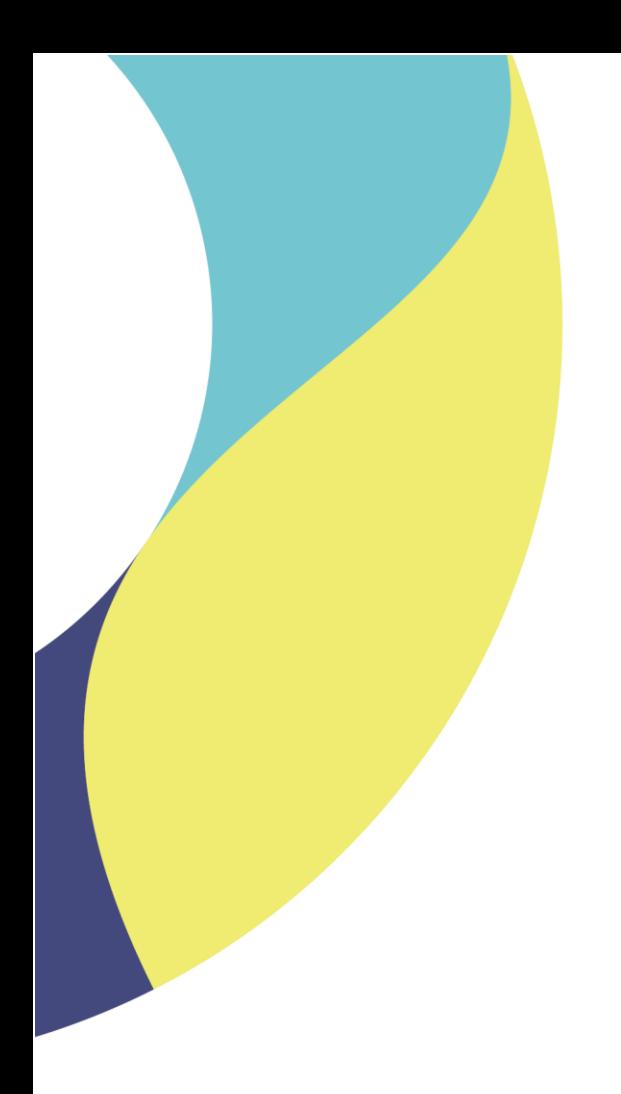

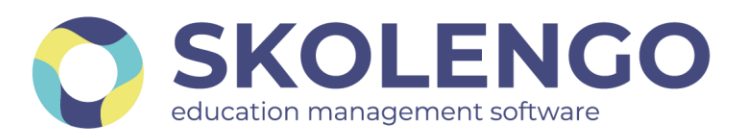

# **SIMPLIFIER LA DIGITALISATION DES ÉTABLISSEMENTS**

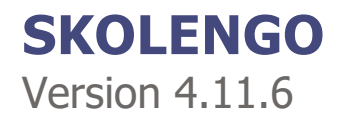

**Date du document** : 27/09/2021 | **Version** : V1.0

Les données contenues dans le présent document et ses annexes sont confidentielles. Ces données ont été rassemblées et préparées pour le seul usage présent et doivent donc être traitées comme de l'information confidentielle de Skolengo. Ce document étant la propriété de Skolengo, il ne pourra être divulgué à des tiers sans l'accord préalable et écrit de Skolengo.

# **TABLE DES MATIERES**

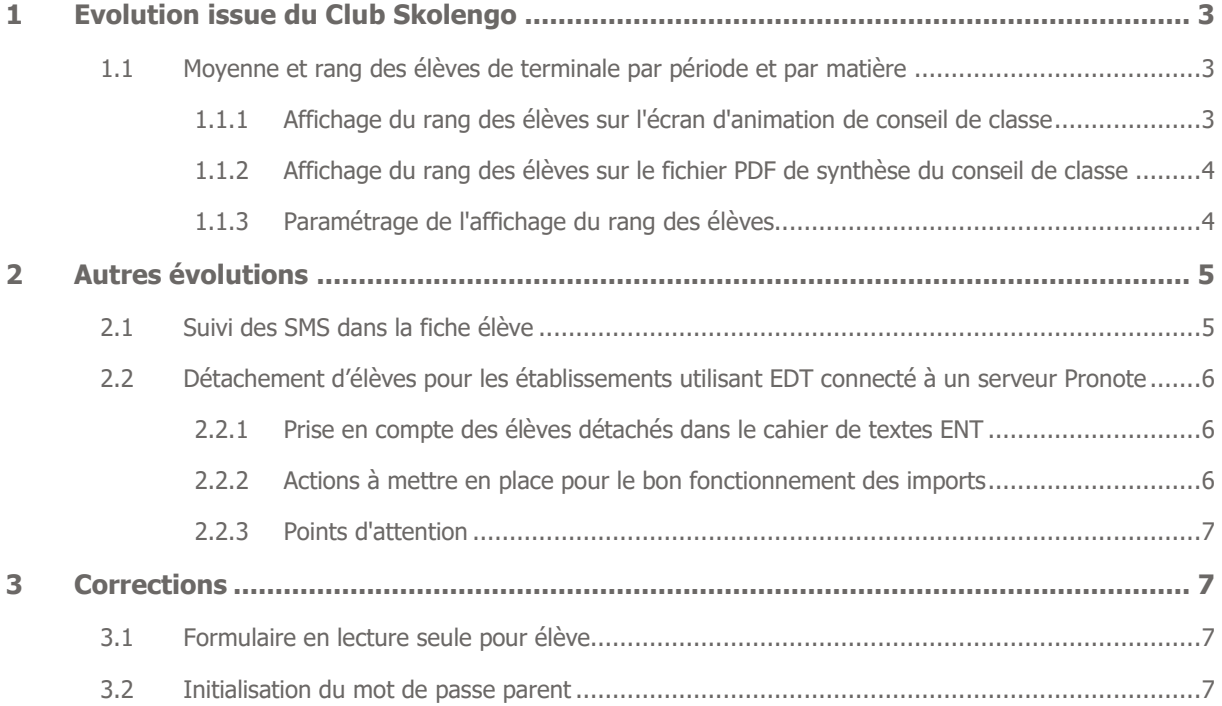

# <span id="page-2-0"></span>**1 Evolution issue du Club Skolengo**

## <span id="page-2-1"></span>**1.1 Moyenne et rang des élèves de terminale par période et par matière**

Cette évolution permet aux chefs d'établissement ainsi qu'aux enseignants de connaître le rang des élèves au sein d'une classe, et ce, uniquement pour certaines classes (exemple : les classes de niveau terminale ou les classes préparatoires aux grandes écoles).

#### <span id="page-2-2"></span>**1.1.1 Affichage du rang des élèves sur l'écran d'animation de conseil de classe**

Sur l'histogramme et sur le tableau de synthèse par matière, les informations suivantes sont affichées au survol pour l'élève :

- Période
- Moyenne
- Progression
- Appréciations

Une nouvelle ligne est ajoutée en en-tête de ces informations :

- Période
- Moyenne
- Rang
- Appréciations

Une nouvelle colonne "Rang" est présente et indique le rang de l'élève pour chaque période :

| $\equiv$ MENU                                         |            | Rechercher un élève ou une classe                        |                   |                                                                                        |                                                                                                    | Mes portails *    |                          |
|-------------------------------------------------------|------------|----------------------------------------------------------|-------------------|----------------------------------------------------------------------------------------|----------------------------------------------------------------------------------------------------|-------------------|--------------------------|
| <b>Léandro DELCASSE</b>                               | $\equiv$ 0 | <b>Matière</b><br>Professieur                            |                   | Eléments du programme<br>travailles durant la période<br>(connaissances - compétences) | Acquisitions, progrès<br>et difficultés éventuelles                                                                                                    | Elive<br>Moy.     | Rang                     |
| <b>ME Accueil</b>                                     |            | 1. PÔLE ARTISTIQUE                                       |                   |                                                                                        |                                                                                                    | 12.0              |                          |
| Messagerie <sup>®</sup>                               |            | <b>EDUCATION MUSICALE</b><br>Mme GAULTIER (3A)           | [cost, 1.0]       | - Musique<br>Churt.                                                                    | Les résultats ont encore baissé ce trimestre, peut-être<br>que la motivation était moins présente.                                                                                                    | 11.5              | $\overline{9}$           |
| <b>EN Cahier de textes</b>                            |            | <b>ARTS PLASTIQUES</b><br>Mme LOYER (3A)                 | lopet.1.05        | - Peintune<br>- Sculpture                                                              | Un travail régulier tout au long du trimestre et de l'année.<br>Ce qui fait un bilan annuel satisfaisant.                                                                                                    | 12.5 <sub>8</sub> | $\overline{\phantom{a}}$ |
| <b>Absences</b>                                       |            | 2. POLE LITTERAIRE                                       |                   |                                                                                        |                                                                                                    | 13.0              |                          |
| <b>Li</b> Évaluations                                 |            | <b>FRANCAIS</b><br>Mme ROCHET (3A)                       | lopet. 1.0        | Grammaire<br>Orthographe                                                               | Un trimestre dans la continuité des deux précédents :<br>assez satisfaisant. X devra garder le même état d'esprit<br>de travail pour l'an prochain.                                                                                                    | 11.5 <sup>5</sup> | $\rightarrow$            |
| co Carnet de liaison<br><b>1</b> Bureautique en ligne |            | HISTOIRE-GEOGRAPHIE<br>M. NEVERS (3A)                    | front.1.01        | - Histoire<br>Géographie                                                               | Le travail est assez hon dans l'ensemble. C'est<br>encourageant pour le prochain trimestre.                                                                                                    | 14.5              | $\overline{4}$           |
| m Moodle                                              |            | 3. PÔLE SCIENTIFIQUE                                     |                   |                                                                                        |                                                                                                    | 13.2              |                          |
| <b>Rubriques</b>                                      |            | <b>MATHEMATIQUES</b><br>Mme COLLE (3A)                   | ${const.}1.0$     | - Fonctions<br>- Equations                                                             | Les résultats ont encore baissé ce trimestre, peut-être<br>que la motivation était moins présente.                                                                                                    | 12.7              | $\leq$                   |
| <b>23</b> Administration                              |            | PHYSIOUE-CHIMIE<br>M. CASTEL (3A1PHY)                    | ${toet.1.0}$      | - Tableau périodique des éléments                                                      | Il ne faut pas que X se décourage car je sens que la<br>motivation est présente. La difficulté se situe toujours au<br>même endroit, dans la rapidité de réflexion.                                                                                                    | 11.0              | 18                       |
| Établissement                                         |            | SCIENCES DE LA VIE ET DE LA TERRE<br>Mme COCHON (3A1SVT) | ${0.100}$         | $-$ Les cellules                                                                       | Le travail est assez bon dans l'ensemble. C'est<br>encourageant nous la conchain trimpetra.                                                                                                    | 16.0              | $\mathbf{1}$             |
| + Services établissement                              |            | <b>TECHNOLOGIE</b><br>M. MARE (3A1TEC)                   | $l$ coef. $1.0$   | - Les circuits électriques                                                             | Progression de Cléa en IPôle scientifique! SCIENCES DE LA VIE ET DE LA TERRE<br>Période Moyenne Rang Appréciation<br>6 C'est un très bon ensemble. Le travail est sérieux et assez réqulier. X est très actif en<br>T1 15.0<br>classe et sa participation est très pertinente. Continue ainsi. |                   |                          |
| Services personnels                                   |            | 4. PÔLE SPORTIF                                          |                   |                                                                                        | T2 19.0 2 1 Le bilan est positif, X tire profit de cette classe et fait des efforts. Je l'encourage à                                                                                                    |                   |                          |
| + Scolarité                                           |            | EDUCATION PHYSIQUE ET SPORTIVE<br>Mme BRIERE (3A)        | ${0.01}$ ${1.01}$ | - Herchall<br>- Piscine                                                                | continuer ainsi. Il deyralt bien progresser tout au long de l'année avec une telle attitude.<br>T3 16.0 4 Le travail est assez bon dans l'emsemble. C'est encourageant pour le prochain trimestre.                                                                                             |                   |                          |
| + Publication                                         |            | <b>S. PÔLES LANGUES</b>                                  |                   |                                                                                        |                                                                                                    | 13.8              |                          |
| <b>Espace des classes</b>                             |            | ANGLAIS LV1<br>M. COLLINET (3A)                          | $($ cpef. $1.01$  | - Vocabulaire<br>Conjugaison                                                           | Je félicite X pour cette belle progression. Il faudra rester<br>sur ce rythme pour l'année prochaine.                                                                                                    | 14.0              | $\overline{\phantom{a}}$ |
|                                                       |            | <b>ESPAGNOL LV2</b><br>Mme COLLAS (3ABESP2)              | lovet 1.01        | Vocabulaire                                                                            | X s'est réveillé ce trimestre, son redoublement lui est<br>donc davantage profitable. Je note cependant encore un<br>petit problème de concentration.                                                                                                    | 13.5 <sup>5</sup> | $\overline{\mathbf{3}}$  |

Affichage de l'information du rang de l'élève par matière et par période

Remarque : Si deux élèves ou plus ont une moyenne identique, ils héritent alors du même rang et les rangs suivants sont sautés.

Exemple : Deux élèves ont une moyenne de 12,4, et obtiennent le rang 8. L'élève suivant a 12,1 de moyenne et obtient donc le rang 10 (le rang "9" n'est indiqué pour aucun élève).

### <span id="page-3-0"></span>**1.1.2 Affichage du rang des élèves sur le fichier PDF de synthèse du conseil de classe**

Sur les fichiers de synthèse du conseil de classe générés au format PDF, l'information du rang des élèves est affichée entre parenthèse après la moyenne de chaque élève pour chacune des matières.

Les synthèses du conseil de classe exportées au format "Tableur" ne sont pas impactées

### <span id="page-3-1"></span>**1.1.3 Paramétrage de l'affichage du rang des élèves**

Les nouvelles zones d'affichage du rang des élèves sont soumises au paramétrage existant du conseil de classe (Administration > Évaluations > Conseils de classe) :

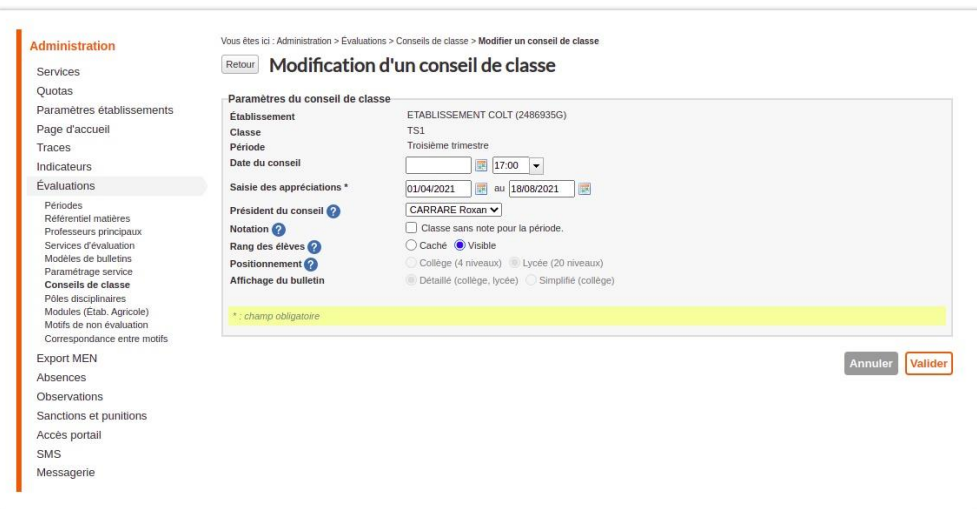

Paramétrage de la visibilité du rang des élèves

- si le champ "Rang des élèves" est indiqué comme "Caché", les informations du rang de l'élève ne sont pas affichées au survol de l'écran du conseil de classe, ni dans le fichier de synthèse du conseil de classe
- si le champ "Rang des élèves" est indiqué comme "Visible", les informations du rang de l'élève sont affichées au survol de l'écran du conseil de classe et dans le fichier de synthèse du conseil de classe

Remarque : Le paramétrage appliqué est systématiquement celui qui correspond à la période dont le conseil de classe est affiché.

Exemple : si un établissement a paramétré le rang des élèves comme "Caché" pour le conseil de classe du premier semestre et "Visible" pour le conseil de classe du second semestre alors

- le rang des élèves n'apparaîtra pour aucune des périodes lors de l'animation du conseil de classe du premier semestre
- le rang des élèves apparaîtra pour toutes les périodes lors de l'animation du conseil de classe du second semestre

# <span id="page-4-0"></span>**2 Autres évolutions**

### <span id="page-4-1"></span>**2.1 Suivi des SMS dans la fiche élève**

Cette évolution de la fiche élève permet aux établissements de suivre les différents envois de SMS pour chaque élève sur sa fiche :

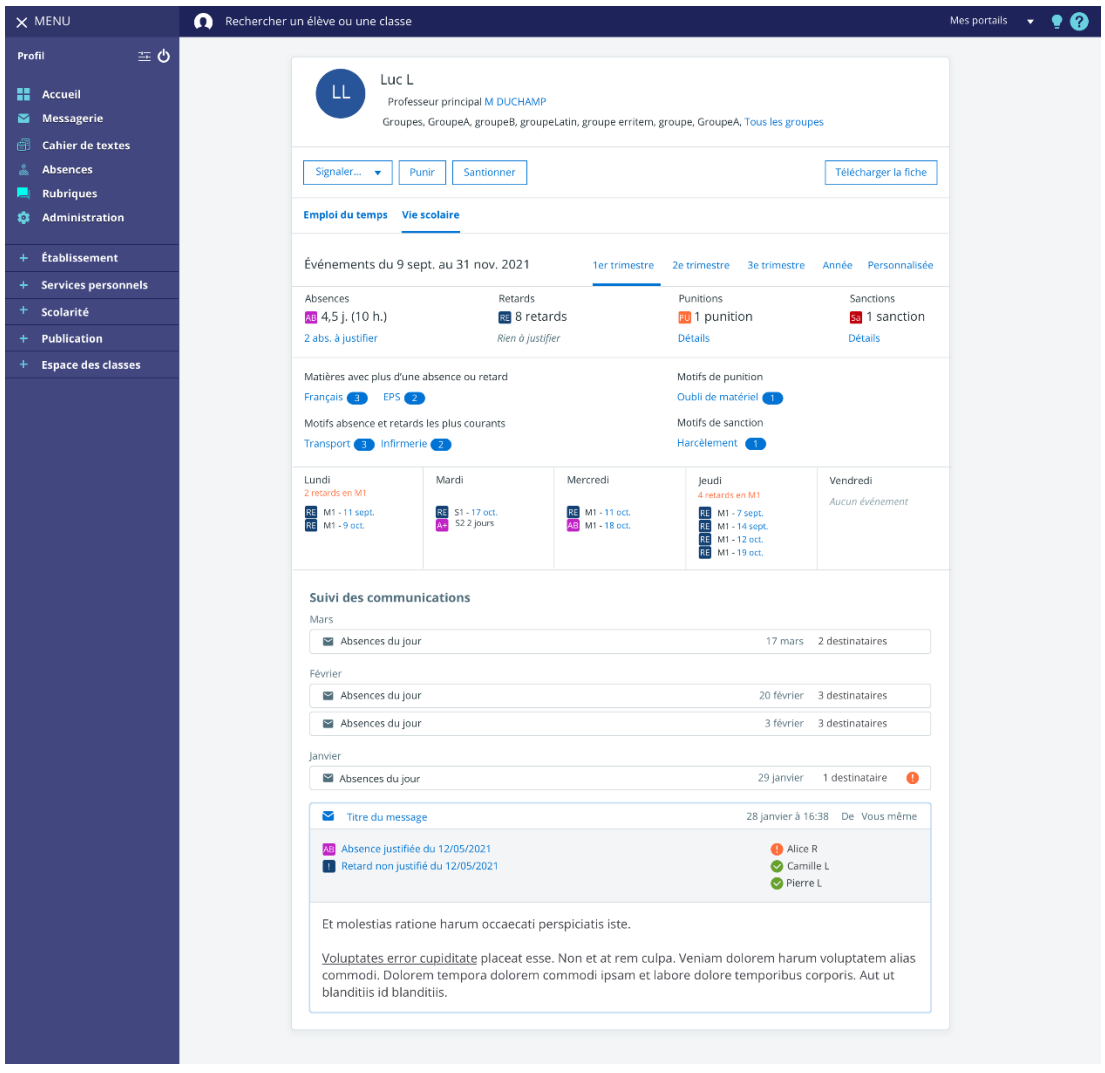

Affichage du suivi des SMS dans la fiche élève

Cette évolution a été financée par la Région Grand Est

# <span id="page-5-0"></span>**2.2 Détachement d'élèves pour les établissements utilisant EDT connecté à un serveur Pronote**

Le format d'export d'emploi du temps depuis les clients Pronote 2021 et EDT 2021 a évolué sur les informations relatives aux détachements d'élèves.

Nos équipes continuent de travailler à l'intégration de ces changements dans l'ENT pour faciliter le fonctionnement et rendre les imports fluides.

**Remarque importante** : les établissements utilisant EDT monoposte ou EDT hébergé en établissement sans Pronote ne sont pas impactés par cette évolution.

#### <span id="page-5-1"></span>**2.2.1 Prise en compte des élèves détachés dans le cahier de textes ENT**

Les élèves détachés sur EDT ne voient désormais dans leur cahier de textes que la séance vers laquelle ils sont détachés. Contrairement au comportement avec EDT 2020, la séance de leur classe ou groupe initial(e) ainsi que l'étiquette "Prioritaire" n'apparaissent plus.

#### <span id="page-5-2"></span>**2.2.2 Actions à mettre en place pour le bon fonctionnement des imports**

En début d'année, vous pouvez utiliser l'option "Générer les groupes pour Pronote" pour constituer votre emploi du temps. Cependant, dès que vous utilisez la fonctionnalité de détachement des élèves, n'utilisez plus l'option "Générer les groupes pour Pronote" : cela engendre la création de doublons de groupes sur EDT, qui aura pour conséquence une discontinuité dans les séances du cahier de textes de l'ENT. Cela peut également entraîner des décalages de contenus et travaux dans le cahier de textes.

La présence d'un groupe ou d'une classe sur la séance est obligatoire. Le coordonnateur ULIS doit avoir des séances systématiquement positionnées sur des groupes composés d'élèves détachés. Pour cela :

- Sur EDT, allez dans "Emploi du temps > Élèves > Liste d'élèves".
- Créez autant de groupes d'élèves détachés que de configurations de regroupements d'élèves avec le coordonnateur. Par exemple : pour le premier cours du lundi matin, créez un groupe uniquement composé des élèves ULIS participant à ce cours. Une fois les groupes créés, créez les cours correspondants.

Nous recommandons de ne pas supprimer un élève détaché d'un groupe d'élèves détachés sur une séance. À ce jour, cette manipulation a pour conséquence de supprimer le groupe de la fiche cours sur EDT. En conséquence, le cours ne sera pas importé sur l'ENT.

Afin que l'information apparaisse dans le cahier de textes de l'ENT, lors des modifications d'emploi du temps à la semaine, nous conseillons de mettre une étiquette "Détachement" sur la séance qui contient les élèves détachés.

#### <span id="page-6-0"></span>**2.2.3 Points d'attention**

Des développements sont en cours afin d'améliorer ces points dans les évolutions futures.

- Pour les enseignants, le fait que l'élève soit détaché n'apparait pas directement sur le cahier de texte ENT. Cependant, ils peuvent consulter l'emploi du temps à jour de l'élève depuis sa fiche élève.
- Sur les séances vers lesquelles les élèves sont détachés, le contenu du cahier de texte sera visible mais ces élèves détachés n'auront pas accès aux activités et travaux à faire diffusés depuis le classeur et l'onglet travail à faire.
- Les détachements gérés à la semaine créeront une annulation et re-création de séance avec l'étiquette indiquée dans EDT (par défaut "Modification de cours"). Dans le cahier de textes, en vue "Calendrier", la séance annulée sera uniquement visible pour les personnels de l'établissement, mais pas pour les élèves et responsables légaux.
- Dans le cas où vous utilisez le module vie scolaire de Skolengo, les listes d'appels ne contiendront pas les élèves détachés. Il sera toutefois possible de les ajouter manuellement.

# <span id="page-6-1"></span>**3 Corrections**

Voici les principales corrections apportées dans cette version.

### <span id="page-6-2"></span>**3.1 Formulaire en lecture seule pour élève**

Les formulaires diffusés via des activités du classeur ne pouvaient pas être complétés par les élèves.

Ce dysfonctionnement est corrigé.

### <span id="page-6-3"></span>**3.2 Initialisation du mot de passe parent**

Lors de la diffusion des identifiants ENT aux parents via le service dédié, certains ont reçu un lien renvoyant à un code erreur ne leur permettant donc pas d'initialiser leur mot de passe. Ce dysfonctionnement est corrigé.